# Start Here

Follow these easy steps to connect your TiVo® HD Digital Video Recorder

# **TiVo<sup>®</sup> HD**

SDOC-00107-001 Rev A2

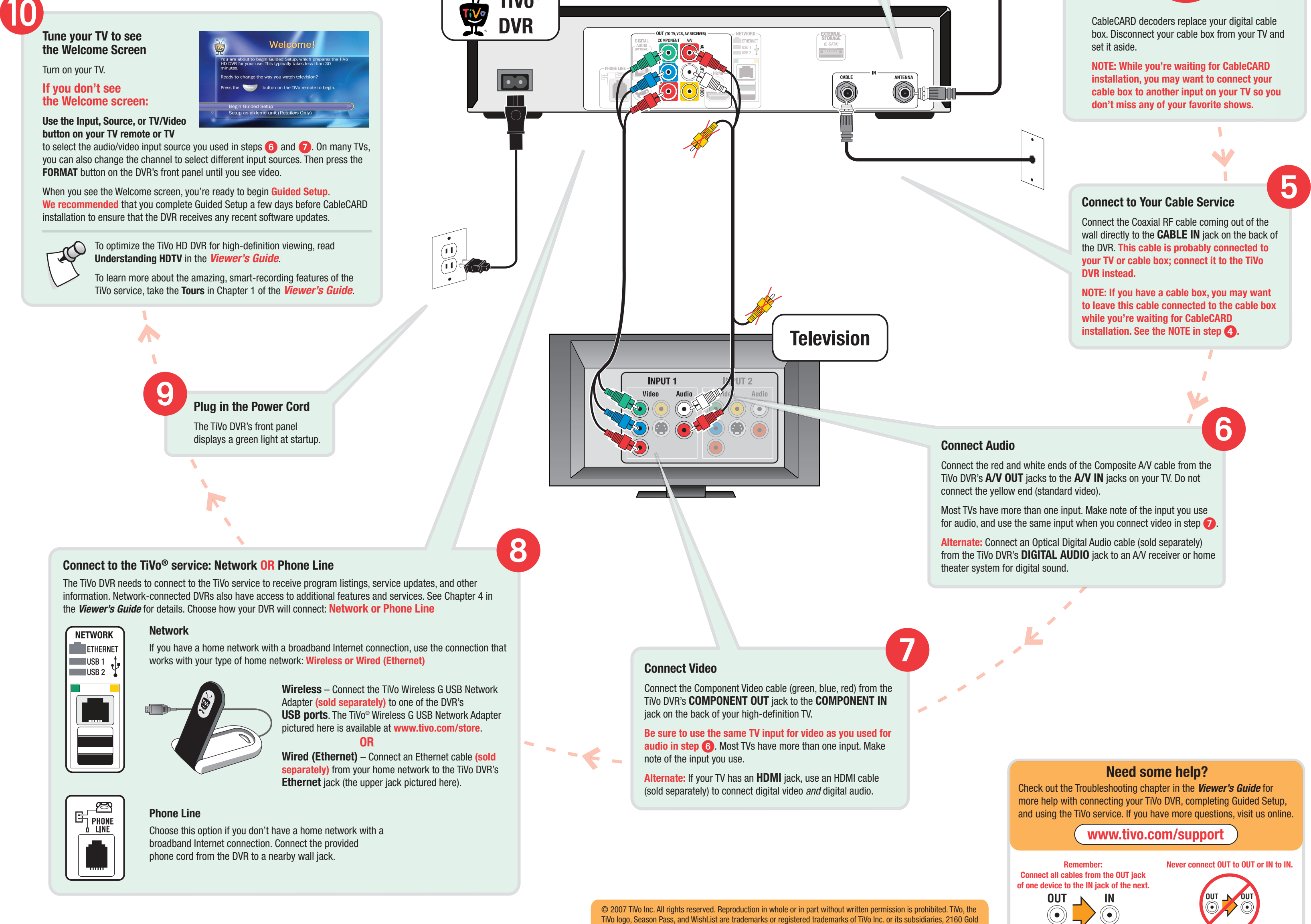

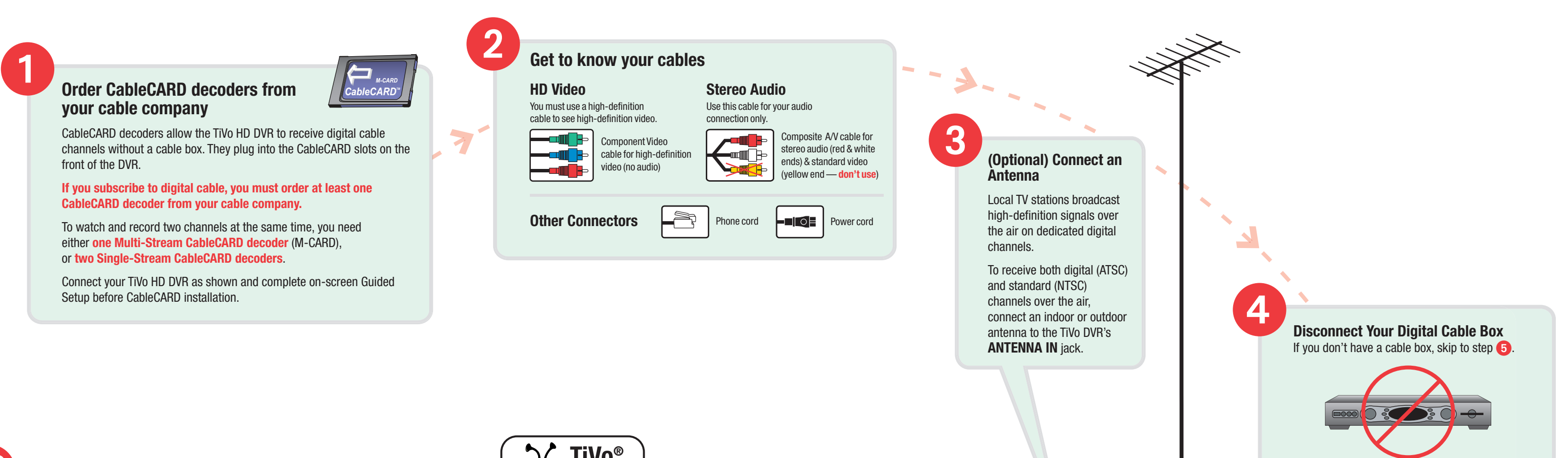

The TiVo service is what makes your DVR smart. It includes everything from your program listings to Season Pass<sup>™</sup> recordings and WishList® searches—all the cool features you've heard about.

Street, P.O. Box 2160, Alviso, CA 95002-2160. All other trademarks are the properties of their respective owners.

Some TiVo DVRs are sold with a TiVo service plan. If yours was not, activate the TiVo service at **www.tivo.com/activate** or call TiVo Customer Support at 1-877-367-8486. You'll need your 15-digit TiVo Service Number, found on the label on the back of the DVR. Write it here for reference

# **Welcome! Start Here**

Setting up your TiVo® HD Digital Video Recorder (DVR) is easy.

#### **Activate the TiVo® service (if you haven't already)**

Now, let's get started with Connecting Your TiVo HD Digital Video Recorder! First, a few questions:

## **Do I need a CableCARD™ decoder?**

If you subscribe to digital cable, the answer is **YES**.

The TiVo HD DVR does not support a connection to an external cable box. To receive digital cable channels, you need at least one CableCARD decoder. To watch and record two channels at the same time, you need either **one Multi-Stream CableCARD decoder**, or **two Single-Stream CableCARD decoders**.

## **How do I get CableCARD decoders?**

You can only get CableCARD decoders from your cable company, typically delivered by an installer. **Call your cable company** to order either one Multi-Stream CableCARD decoder, or two Single-Stream CableCARD decoders.

Locate the sheet titled **Instructions for CableCARD Installers**, included in the DVR carton. Give these instructions to the installer upon arrival. This sheet also has instructions for you, after the installer leaves.

# **Connecting Your TiVo HD Digital Video Recorder**

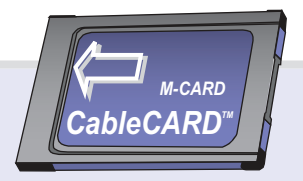

Free Manuals Download Website [http://myh66.com](http://myh66.com/) [http://usermanuals.us](http://usermanuals.us/) [http://www.somanuals.com](http://www.somanuals.com/) [http://www.4manuals.cc](http://www.4manuals.cc/) [http://www.manual-lib.com](http://www.manual-lib.com/) [http://www.404manual.com](http://www.404manual.com/) [http://www.luxmanual.com](http://www.luxmanual.com/) [http://aubethermostatmanual.com](http://aubethermostatmanual.com/) Golf course search by state [http://golfingnear.com](http://www.golfingnear.com/)

Email search by domain

[http://emailbydomain.com](http://emailbydomain.com/) Auto manuals search

[http://auto.somanuals.com](http://auto.somanuals.com/) TV manuals search

[http://tv.somanuals.com](http://tv.somanuals.com/)